# Cheatography

# ST3 (Win) Sublime + Plugin Shortcuts 4 Power-Users Cheat Sheet by [karaliking](http://www.cheatography.com/karaliking/) via [cheatography.com/25231/cs/6537/](http://www.cheatography.com/karaliking/cheat-sheets/st3-win-sublime-plugin-shortcuts-4-power-users)

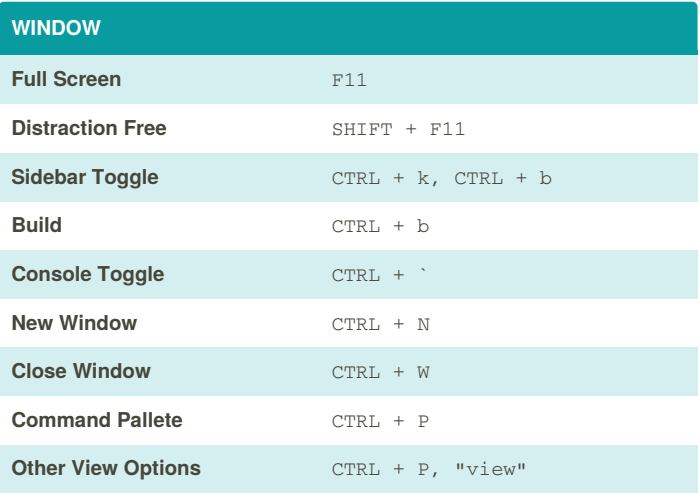

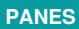

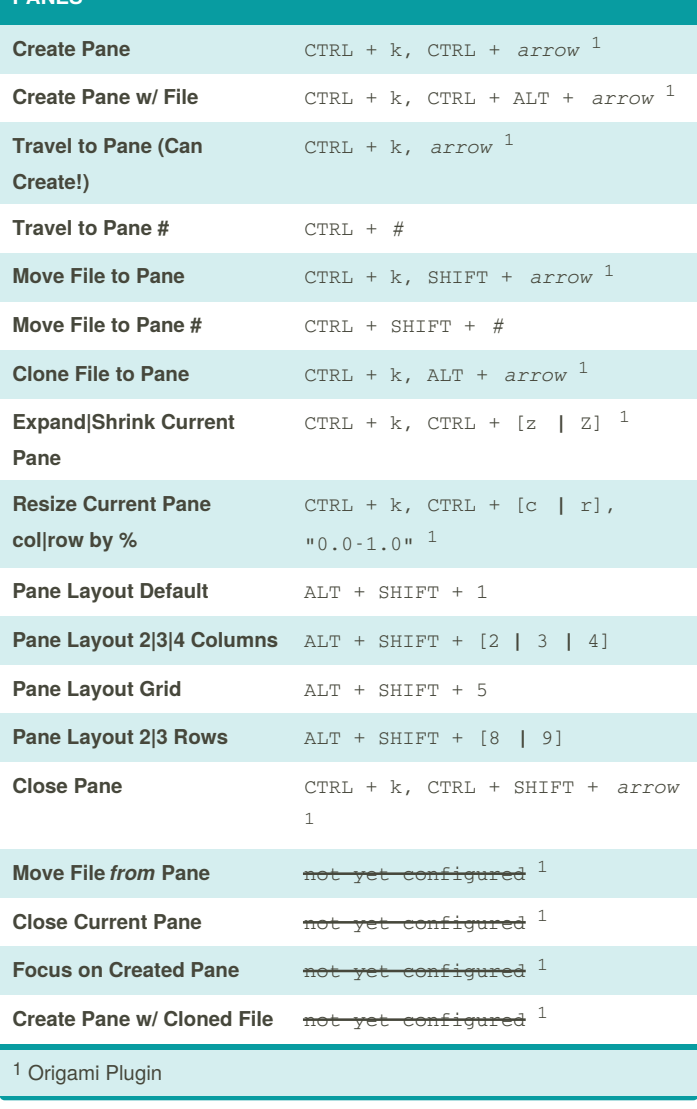

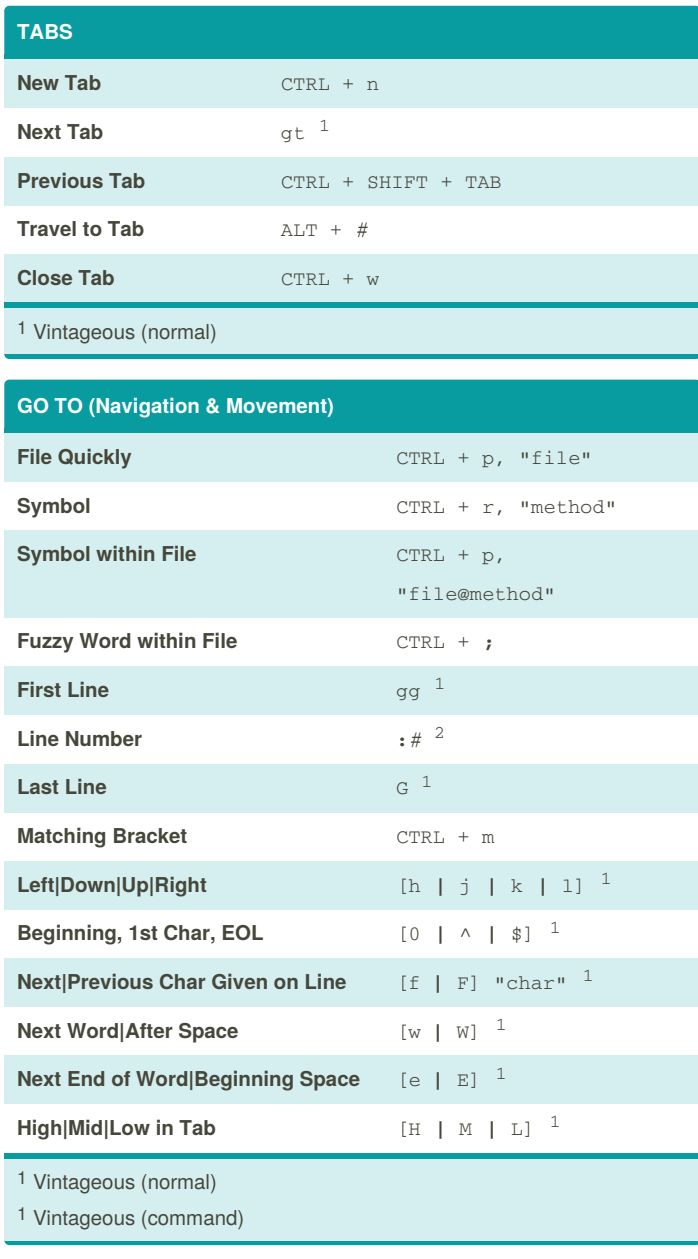

### **SELECTIONS**

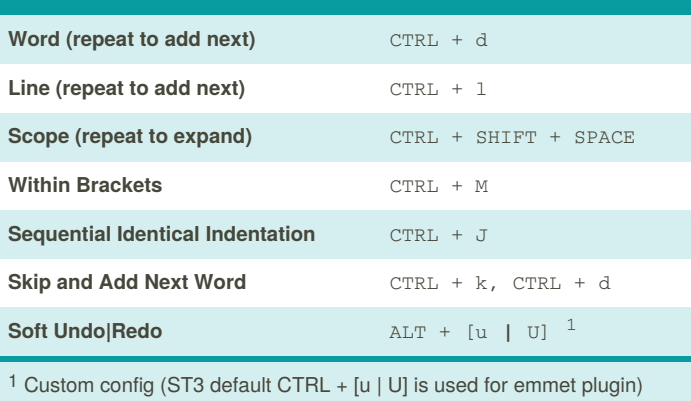

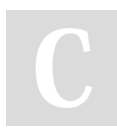

By **karaliking** [cheatography.com/karaliking/](http://www.cheatography.com/karaliking/)

Not published yet. Last updated 12th January, 2016. Page 1 of 2.

Sponsored by **Readability-Score.com** Measure your website readability! <https://readability-score.com>

# Cheatography

# ST3 (Win) Sublime + Plugin Shortcuts 4 Power-Users Cheat Sheet by [karaliking](http://www.cheatography.com/karaliking/) via [cheatography.com/25231/cs/6537/](http://www.cheatography.com/karaliking/cheat-sheets/st3-win-sublime-plugin-shortcuts-4-power-users)

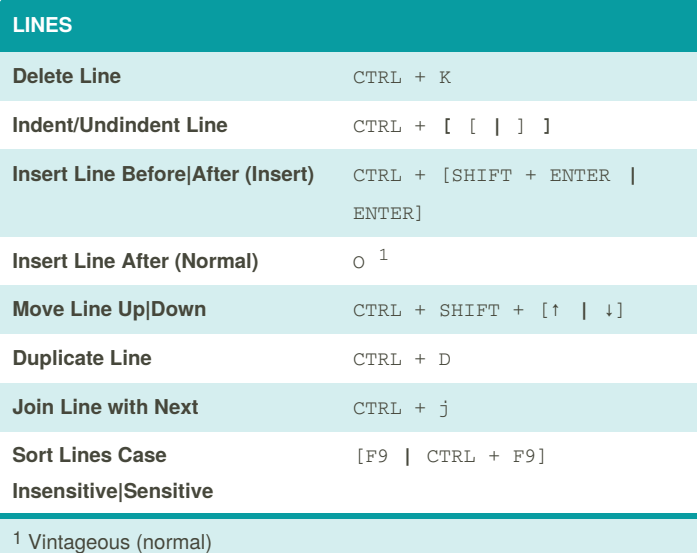

## **COMMENTS**

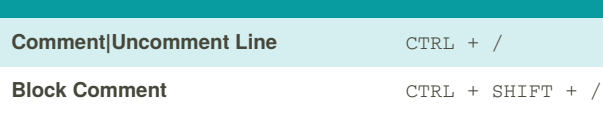

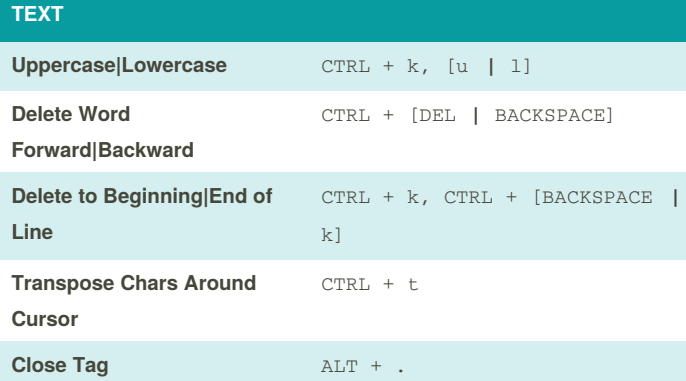

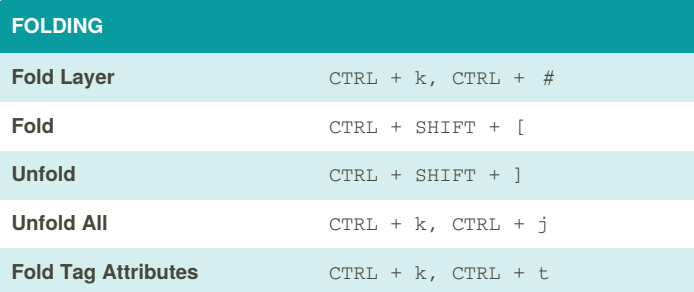

By **karaliking** [cheatography.com/karaliking/](http://www.cheatography.com/karaliking/) Not published yet. Last updated 12th January, 2016. Page 2 of 2.

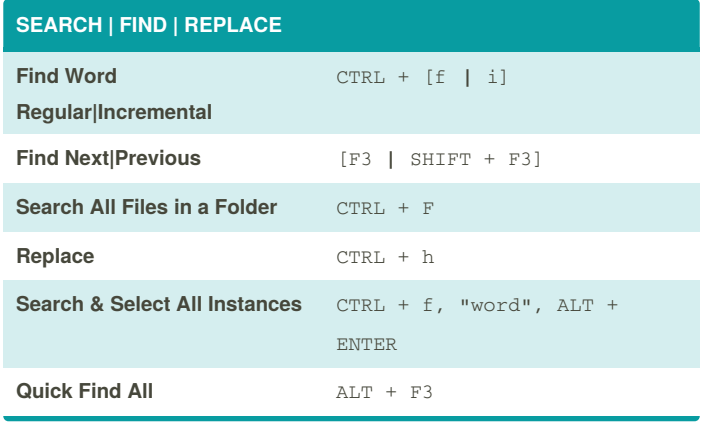

#### **READ ME**

This is a compilation of many other cheatsheets with additional shortcuts. Sources:

/tdeyle/cheat-sheets/sublime-text-3/

/martinprins/cheat-sheets/sublime-text-3-osx/

/ceviche/cheat-sheets/sublime-text-3-windows/

/njovin/cheat-sheets/sublime-text-2-windows/

## Sponsored by **Readability-Score.com** Measure your website readability! <https://readability-score.com>